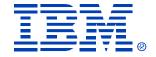

## **B78**

### IMS V9 DB and DBRC Enhancements

Rich Lewis

# IMS Technical Conference

Sept. 27-30, 2004

Orlando, FL

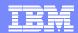

### DB and DBRC Enhancements

#### Database Enhancements

- Image Copy Large Tape Block Sizes
- HALDB Online Reorganization
- HALDB Specific Partition Initialization
- ▶ IRI M 2.2
- Multi-Area Structures for DFDB SVSO
- Fast Path Area Open/Close Enhancements
- > XML DB
- IMSplex Database Commands
- PS EDI
- Improved Message with Database Abends

#### DBRC Enhancements

- Command Authorization for /RMxxxx commands
- More Than 32K Database Registrations
- HALDB Dynamic Allocation by GENJCL.IC
- DBRC Application Programming Interface (API)

HALDB Online Reorganization and XML DB are covered in greater detail in separate presentations.

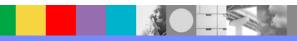

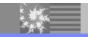

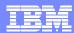

# Large Image Copy Block Size on Tape

- Tape block sizes > 32K allowed for image copies
  - Requires supporting hardware
  - Invoked when BLKSIZE on Image Copy JCL DD statement
    - Not specified (system determined block size)
    - >32K
  - Supported by:
    - Image Copy utility (DFSUDMP0)
    - Database Recovery utility (DFSURDB0)
    - Database Recovery Facility tool (DRF)
  - Not supported by:
    - Image Copy 2 utility (DFSUDMT0)
    - Online Image Copy utility (DFSUICP0)
- Benefits
  - Improved performance and greater tape capacity

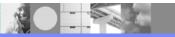

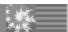

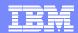

# **HALDB Online Reorganization**

- Absolutely no outage for reorganizations
  - Applications access all of the data during reorganizations without restriction
- Online reorganization technique
  - Writes new data sets
    - Dynamically allocates output data sets (optional)
    - Deletes input data sets when reorganization completes (optional)
    - Duplicate data sets
      - Only for partitions being reorganized
      - Only during the reorganization of the partitions
- Supports data sharing
  - Other IMS systems may read and update the partitions while they are reorged
  - Reorganization may be done in any data sharing IMS system

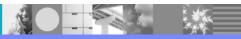

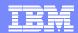

# **HALDB** Online Reorganization

- Two active sets of data sets
  - ▶ Both are used during the reorg.
  - Records are copied to new data set
- 'Unit of Reorg'
  - Set of records being copied are one time
  - Records are locked during copy
    - Number of records in UOR is dynamically adjusted
    - Algorithm limits time taken, bytes copied, and locks held at any time
  - Cursor determines which data set contains active record

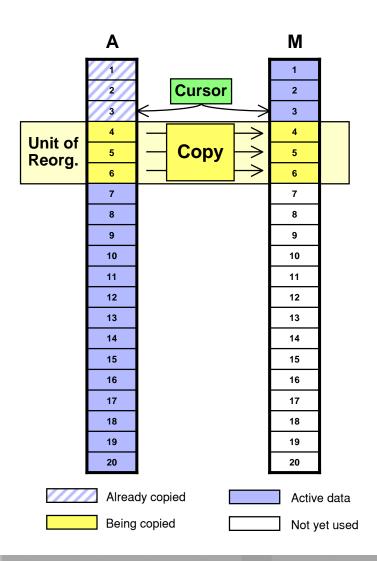

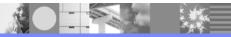

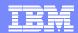

# **HALDB** Online Reorganization

- Data set used is based on cursor value
  - Cursor on Record 6
  - Access Record 5:
    - Access from M data set
  - Access Record 14:
    - Access from A data set
  - Access Record 9:
    - Wait for lock,
      - then access from M data set

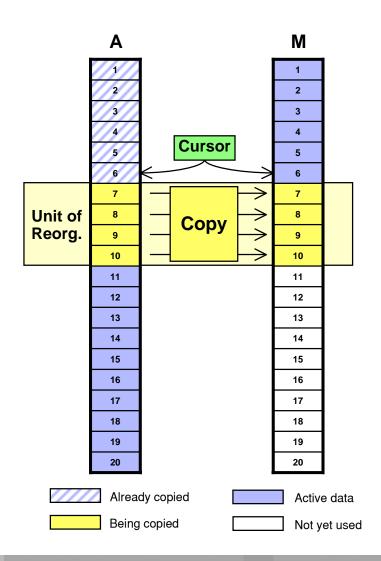

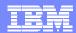

### **HALDB Specific Partition Initialization**

#### Background

- HALDB partitions must be initialized before they may be used
- Partition initialization makes database data sets non-empty
  - They can be opened for update
- Partition initialization is required before:
  - Initial load (PROCOPT=L)
  - Migration reload
    - HD Reload using output of unload of non-HALDB
  - Using empty partition
    - New partition with no data
- 'Partition initialization required' status is kept in RECONs
  - Cannot authorize partition with this flag on
- Initialization is done either by Partition Initialization utility or the Database Prereorganization utility

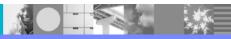

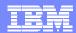

### **HALDB Specific Partition Initialization**

#### Previous capabilities

- Initialize partitions for a list of databases
  - Initializes only partitions with 'partition initialization needed' flag on or
  - Initializes all partitions without regard to the 'part. init. needed' flag
    - Invoked with INITALL control statement in DFSOVRDS data set

#### Added capabilities

- Initializes a list of partitions
  - Specify each partition on a separate control statement
  - Partitions may be in different databases
  - Initializes partitions even when the 'part. init. needed' flag is not on

#### Benefits

- Improved flexibility
  - Especially important for testing
    - Eliminates need to turn on the 'part. init. needed' flag

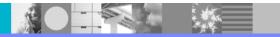

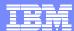

### **IRLM 2.2**

#### 64-bit addressing support

- Uses 64 bit addressing if z/Architecture and z/OS 1.3 or greater
  - Most lock control blocks are placed above the bar
    - Provides support for more concurrently held locks
    - Primarily required for DB2 systems with "abusive locking"
- Uses 31-bit addressing if not z/Architecture or not z/OS 1.3 or greater
- PC parameter is ignored
  - PC=YES is always used (even if PC=NO is specified)
    - Relieves potential memory constraint
    - PC=NO performance benefit was insignificant
  - MAXCSA= is ignored
    - Only applies when PC=NO is used

#### Benefits

Greater concurrent lock capacity

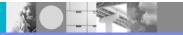

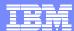

### **IRLM 2.2**

- IMS V9 includes IRLM 2.2
  - ▶ IRLM 2.1 is not shipped with IMS V9
- Compatibility
  - ▶ IRLM 2.1 may be used with IMS V7, V8, and <u>V9</u>
  - ▶ IRLM 2.2 may be used with IMS V7, V8, and V9
  - ▶ IRLM 2.1 and 2.2 may coexist in the same IMS data sharing group

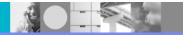

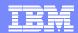

### Multi-Area Structures for DEDB Shared VSO

- IMS V9 allows multiple areas to share a CF structure
  - Previous releases required a CF structure for each shared area
  - Multi-area structures defined in DBRC
    - New MAS keyword for INIT.DBDS and CHANGE.DBDS
    - System-managed duplexing may be used
      - IMS-managed duplexing (CFSTR2) is not used
  - Areas assigned to the same structure in DBRC must use the same buffer pool
    - DEDBMAS statement in DFSVSMxx creates private buffer pools
       DEDBMAS=(poolname, cisize, pri, sec, max, lkasid, StructureName)
    - Default pool built for structure's areas if appropriate DEDBMAS statement is not present

#### Benefits

- Simplified structure management
- Avoids potential z/OS limitation of 512 structures per sysplex

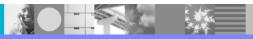

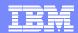

### Fast Path Area Open and Close Enhancements

#### New capabilities

- Parallel open and close processing
  - Multiple TCBs are used for open and close
- Async open processing with online activity
  - Does not delay IMS restart completion
- Options to (re)open areas after /ERE completes
  - Open only those with PREOPEN specified (like previous releases)
  - Open all of those open at time of termination
  - Open both those with PREOPEN and those open at time of termination
- Restart and reopen of areas after IRLM reconnect

#### Benefits

- Improved performance
- Simplified operations

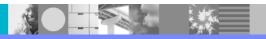

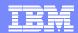

### Fast Path Area Open and Close Enhancements

#### IMS Restart Processing for DEDB Areas

Pre-IMS V9

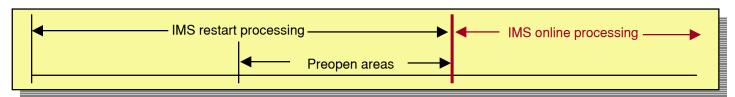

IMS V9 with option to open during restart

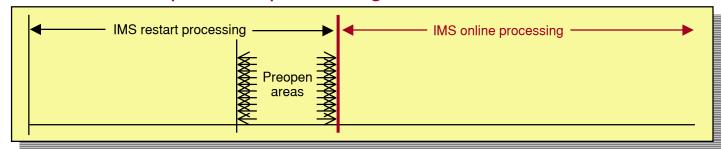

IMS V9 with option to (re)open after restart completes

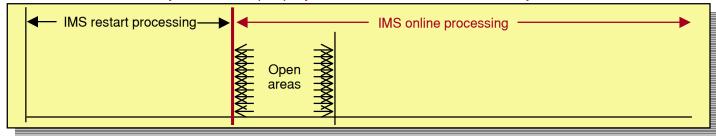

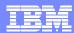

### XML Database

- Storage and retrieval of XML documents in IMS databases
  - Composition of XML documents from existing IMS databases
  - Creation of IMS segments from XML documents (decomposition)
  - Intact storage of XML documents (without decomposition)
  - Tooling assistance to define metadata for mappings
  - IMS Java application programming support

#### Benefits

- Easy exchange of data between IMS databases and XML documents
  - Existing IMS databases may be used to create XML documents
  - Existing applications are unaffected

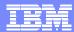

### XML Database

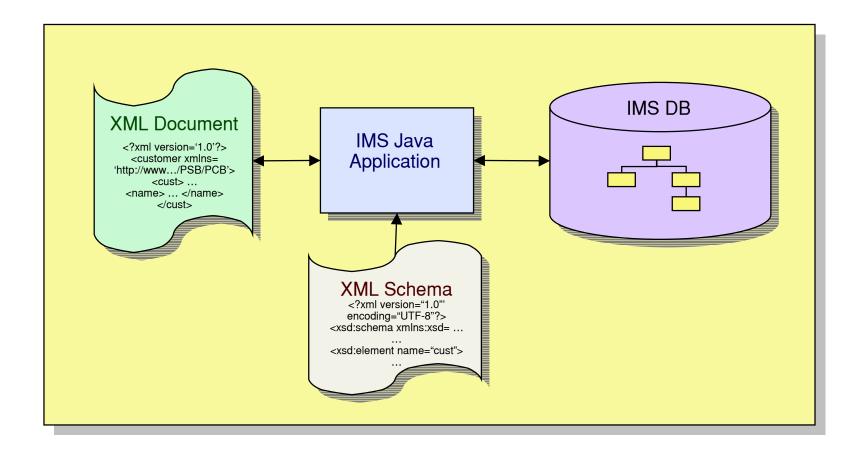

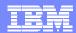

# **IMSplex Database Commands**

- IMSplex (type-2) database commands
  - Extends IMSplex commands to IMS database resources
  - New commands
    - QUERY or QRY verb
      - DB and ARFA resources.
    - UPDATE or UPD verb
      - DB, AREA, and DATAGRP resources
- Benefits
  - Consistent format with IMSplex commands introduced in IMS V8
  - Consolidated responses from multiple IMS systems
  - Use of wildcards with resource names

IMS V9 has new terminology for commands:

- Type-1 commands:
  - /DIS, /START, etc.
- Type-2 commands:
  - QRY, UPD, INIT, etc.

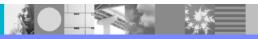

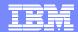

# IMSplex (Type-2) Database Commands

Examples of QUERY or QRY:

| Type-2 Command                   | Equivalent Type-1 Command |
|----------------------------------|---------------------------|
| QUERY DB(ABC)                    | /DIS DB ABC               |
| QRY DB( *)                       | /DIS DB ALL               |
| QRY DB(AB*)                      | No equivalent             |
| QRY DB STATUS(ALLOCF)            | /DIS DB ALLOCF            |
| QRY AREA NAME(*) STATUS(STOPPED) | /DIS AREA STOPPED         |

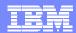

# IMSplex (Type-2) Database Commands

Examples of UPDATE or UPD:

| Type-2 Command                                                | Equivalent Type-1 Command    |
|---------------------------------------------------------------|------------------------------|
| UPDATE DB NAME(ABC) START(ACCESS)                             | /START DB ABC                |
| UPD AREA NAME(XYZ) STOP(SCHD)                                 | /STOP AREA XYZ               |
| UPD DB NAME(ABC) STOP(ACCESS)                                 | /DBR DB ABC NOFEOV           |
| UPD DB NAME(ABC) STOP(UPDATES)                                | /DBD DB ABC                  |
| UPD DB NAME(ABC) START(ACCESS) SET(ACCTYP(READ)) OPTION(OPEN) | /START DB ABC ACCESS=RD OPEN |
| UPD DB NAME(AB*) START(ACCESS)                                | No equivalent                |

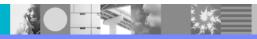

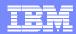

# Disabling of z/OS DFSMS V1R5 PS EDI

#### PS FDI

- Physical Sequential Enhanced Data Integrity
- PS EDI prevents concurrent opens of
  - Data sets with DSORG=PS (e.g. OSAM)
  - Allocated with DISP=SHR
  - Opened for output or update
- New optional function in z/OS DFSMS V1R5
  - Invoked by IFGPSEDI member of SYS1.PARMLIB
    - WARN mode: only send message if rule violated
    - ENFORCE mode: prevent concurrent opens for update
    - Exception data sets may be listed
      - Concurrent opens for update allowed for them
  - Authorized programs may disable function for their data sets
    - IMS uses this technique to disable PS EDI for some data sets

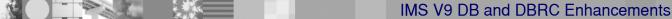

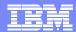

### Disabling of z/OS DFSMS V1R5 PS EDI

- PS EDI is not required for some IMS data sets:
  - Database data sets
    - DBRC and IRLM provide data integrity
  - OLDS, WADS, RDS, and MSDB dump data sets with XRF
    - Alternate must have write capability for takeover
  - PS EDI is disabled by IMS for these data sets
    - Bit in DCBE is set by IMS
    - APARs supplying this function:
      - PQ83940 for IMS V9
      - PQ83941 for IMS V8
      - PQ83942 for IMS V7
- PS EDI is excellent function for other IMS data sets
  - OLDS and WADS when not in XRF takeover

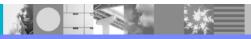

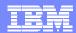

# Improved Message with DB Abends

- Message identifies database involved in abend
  - Previously only issued for HALDB
    - Now issued for non-HALDB full function databases
      - Such as U085x (DFS554A is also issued)

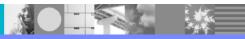

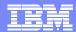

### DBRC Command Authorization for /RMxxxx

- IMS V8 added authorization for DBRC commands
  - ▶ Support for DBRC utility (DSPURX00) and HALDB Partition Definition Utility
  - Did not include /RMxxxx commands
- IMS V9 support
  - Support for /RMxxxx commands
    - RACF (or equivalent)
    - DBRC Command Authorization Exit routine (DSPDCAX0)
      - Optional
- Benefits
  - Extends consistent security to online DBRC commands

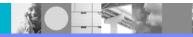

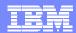

### DBRC Command Authorization for /RMxxxx

- DBRC command authorization invocation
  - Same for utilities and /RMxxxx commands
  - Activated by
    - CHANGE.RECON CMDAUTH (SAF|EXIT|BOTH|NONE,safhlq)
  - Profiles can differ for different RFCONs
    - Controlled by safhlq
  - Commands can be authorized at
    - Command verb level
      - For example, GENJCL command
    - Command verb + resource type level
      - For example, GENJCL.RECOV command
    - Command verb + resource type + resource name level
      - For example, GENJCL.RECOV DBD(ACCDB)

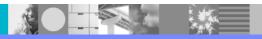

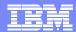

# DBRC – More Than 32K Database Registrations

- Previous releases only allowed 32,767 registrations of databases
  - Deleting a database did not free a global DMB number in the RECONs
- IMS V9 allows more than 32,767 registrations of databases
  - Maximum databases registered at any time is still 32,767
- Benefit
  - Avoids potential problem for installations with many databases

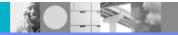

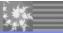

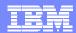

# DBRC – HALDB Dynamic Allocation by GENJCL.IC

- GENJCL.IC does not generate DD statements for HALDB data sets
  - Supplied ICJCL skeletal JCL member changed from IMS V8
  - Dynamic allocation is used
- Benefit
  - ▶ Especially useful for HALDB Online Reorganization users
    - IC utilities determine the active data set, then dynamically allocate it

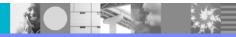

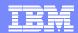

#### DBRC API

- Allows users to write programs to read RECONs
  - Provides API to return information from all records
- Sample program is provided

#### Benefits

- Supported method for retrieving RECON data
  - Easier than parsing LIST.RECON output
  - Easier than writing VSAM application to read RECONs
- ▶ Release independent
  - Future releases will not require modifications to programs

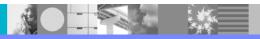

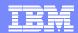

#### API Overview

- Assembler language
  - Assembler macros are provided
- Functions
  - Start the environment
    - Allocates and opens the RECONs
  - Query the RECONs
    - Acquires storage and places information in this storage
  - Release buffer storage
    - Releases storage acquired for queries
  - Stop the environment
    - Closes and deallocates RECONs

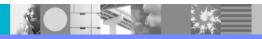

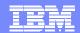

- Typical program structure
  - Include the API DSECTs and supply working storage
    - DSPAPQxx macros
      - Mapping macros for data returned
        - Typically, a macro for each RECON record type
  - ▶ Initialize the API (allocate and open RECONs)
  - Issue one or more query requests
    - Specifies data to be retrieved
  - Process data from queries
  - Release buffer storage
  - Terminate the DBRC API

DSPAPI FUNC=DSECT DSPAPQxx DSPAPQxx

DSPAPI FUNC=STARTDBRC

DSPAPI FUNC=QUERY
Process results
DSPAPI FUNC=QUERY
Process results
DSPAPI FUNC=RELBUF

DSPAPI FUNC=QUERY Process results DSPAPI FUNC=RELBUF

DSPAPI FUNC=STOPDBRC

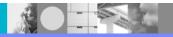

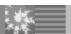

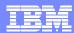

#### Using queries

- QUERY may ask for
  - Records by name (e.g. database name)
  - Records by list of names
  - First record (e.g. first database record)
  - Next record (e.g. next database record after specified database
  - Set of records (e.g. database record and its data set and image copy records)
- QUERY returns blocks of data
  - Blocks are chained in RECON hierarchy
  - Blocks are mapped by DSPAPQxx macros
- Application program follows pointers between blocks to access the data

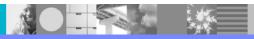

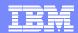

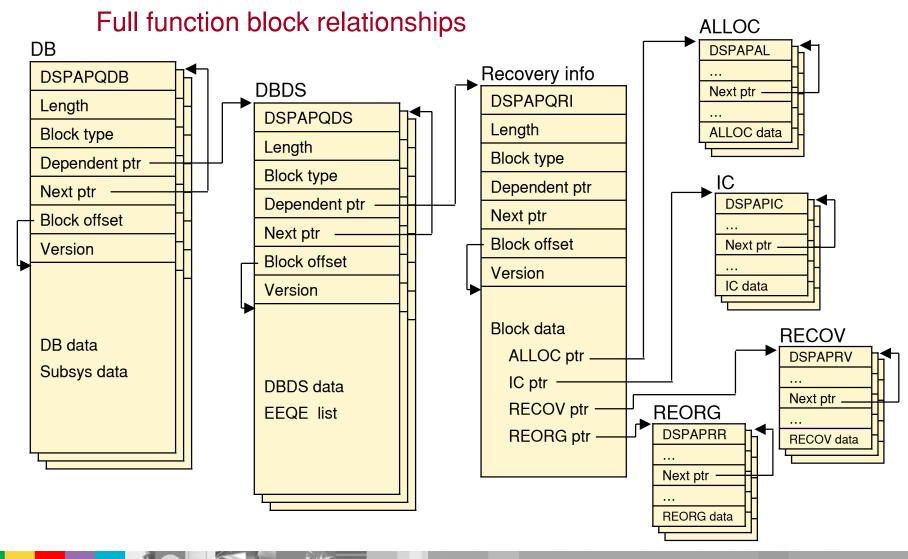

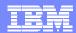

#### Summary

- Assembler interface for users to access RECON data
- Sample program is provided

#### Benefits

- Supported method for retrieving RECON data
- Release independent
  - Future releases will not require modifications to programs

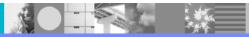

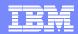

### DB and DBRC Enhancements

#### Database Enhancements

- Image Copy Large Tape Block Sizes
- HALDB Online Reorganization
- ▶ HALDB Specific Partition Initialization
- ▶ IRI M 2.2
- Multi-Area Structures for DEDB SVSO
- Fast Path Area Open/Close Enhancements
- XML DB
- IMSplex Database Commands
- PS FDI
- Improved Message with Database Abends

#### DBRC Enhancements

- Command Authorization for /RMxxxx commands
- More Than 32K Database Registrations
- HALDB Dynamic Allocation by GENJCL.IC
- DBRC Application Programming Interface (API)

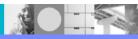

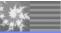